## **Netzwerk-Grundlagen**

Das Internet ist wohl das bekannteste Netzwerk zum Datenaustausch. Aber auch das Briefpostsystem sorgt für einen Austausch von Daten. Für die elektronische Datenverarbeitung (EDV) werden jedoch Standards benötigt, weil Computer nicht "mitdenken" können (z.B. kann ein unleserlich adressierter Brief vom Briefträger ggf. dennoch zugestellt werden; in der EDV müssen solche Vorgänge jedoch automatisiert ablaufen). Man hat daher in den 1960er Jahren das sogenannte TCP/IP-Referenzmodell ("Internetprotokollfamilie") und dessen Ausdifferenzierung, das ISO-Schichten-Modell entwickelt, in welche sich viele der heute gebräuchlichen EDV-Netzwerkstrukturen einordnen lassen.

Übung 1: Überfliege den Wikipedia-Artikel zum "OSI-Modell" (insbesondere die Schichten-Tabelle, wobei für uns die TCP/IP-Spalte wichtig ist). Lies das Briefpost-Beispiel am Artikelende und übertrage das Beispiel auf das einfachere, vierschichtige TCP/IP-Modell.

**Übung 2:** Drei Indianerstämme, die weit voneinander entfernt und durch ein Gebirge getrennt sind, möchten Nachrichten austauschen – entweder über Rauchzeichen oder über Pfeiflaute, falls der Wind günstig ist. Dazu haben sie jeweils auf Berggipfeln Rauchzeichenstellen eingerichtet, wobei sich jeweils nur benachbarte Rauchzeichenstellen sehen können. Außerdem soll es möglich sein, dass Stamm1 dem Stamm2 eine Nachricht schickt, ohne dass Stamm3 davon belästigt wird.

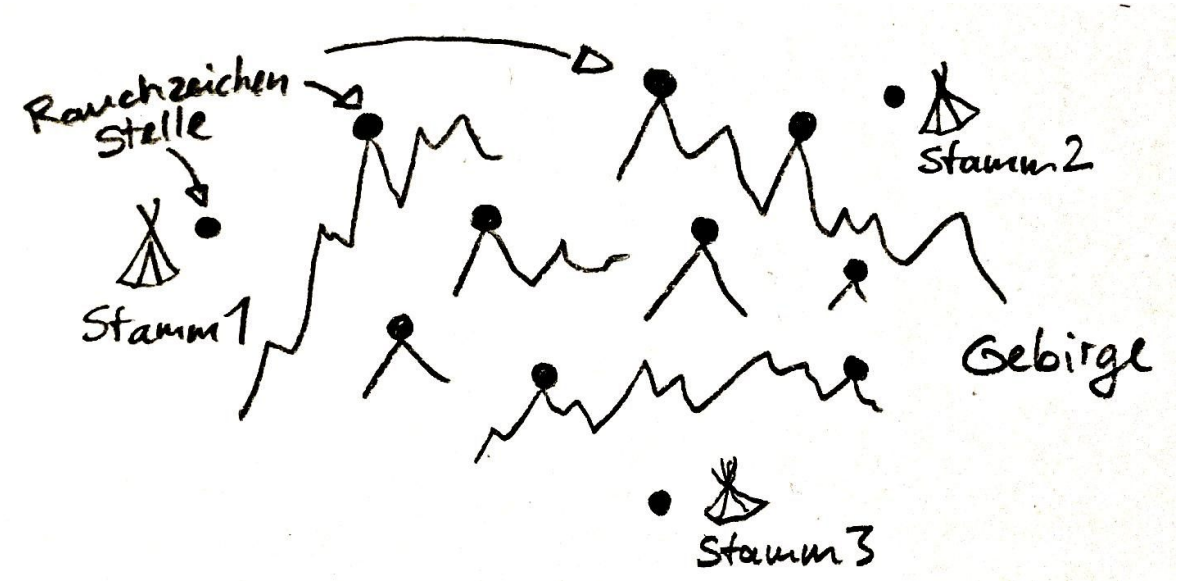

• Identifiziere zunächst Probleme, mit denen dieses Netzwerk in der Praxis zu kämpfen hätte.

• Ordne die Schichten des OSI-Modells am Beispiel TCP/IP dieser Situation zu und erläutere, wie damit die genannten Probleme gelöst werden (könnten).

• Überschlage grob, mit welcher Bitrate die Übetragung stattfinden würde.

## **Probleme des Rauchzeichennetzwerks:** ...

## **Schicht-Zuordnung: (unsortiert!):**

Bitte in richtige Reihenfolge bringen!

Sitzungs-, Darstellungs- und Anwendungsschicht: / Sicherungsschicht: / Transportschicht: / Bitübertragungsschicht: / Vermittlungsschicht:

• Das Konzept "Adresse" ("IP-Adresse") wird hier verwendet um zu entscheiden, wer ein Paket erhalten soll und welche Zwischenstation dafür in Frage kommt ("Routing").

• Informationen die von einem Indianerstamm abgesendet werden. könnten in dieser Phase vorher verschlüsselt worden sein. Ebenso könnte eine Nachricht als "Gesangsdaten" oder "Nachrichtendaten" gekennzeichnet werden, um im Zielstamm den korrekten Indianer zu finden.

• Durch Prüfdaten und Aufteilung in Blöcken kann ein Empfänger (eine Indianerstation) entscheiden, ob einzelne Blöcke verworfen werden müssen.

• Die Pakete erhalten Portnummern (um beim Quell- und Zielsystem unterschiedliche Verbindungen gleichzeitig zu ermöglichen) und können in durchnummerierte Teile zerlegt und vom Zielsystem wieder zusammengesetzt werden.

• Informationseinheiten werden als Rauchzeichen oder Pfeiftöne kodiert und damit weitergesendet.

## **Grobüberschlagung der Bitrate: ...**

Quellen: [https://stackoverflow.com/questions/31378403/how-much-data-it-cost-to-set](https://stackoverflow.com/questions/31378403/how-much-data-it-cost-to-set-up-a-tcp-connection)[up-a-tcp-connection](https://stackoverflow.com/questions/31378403/how-much-data-it-cost-to-set-up-a-tcp-connection) [https://de.wikipedia.org/wiki/Transmission\\_Control\\_Protocol](https://de.wikipedia.org/wiki/Transmission_Control_Protocol) [https://en.wikipedia.org/wiki/Internet\\_Protocol](https://en.wikipedia.org/wiki/Internet_Protocol) <https://de.wikipedia.org/wiki/OSI-Modell> <https://de.wikipedia.org/wiki/Internetprotokollfamilie>

Eine genauere Behandlung der unteren Schichten (also: physikalische Schicht, (bei OSI zusätzlich Sicherungsschicht), Vermittlungsschicht und Transportschicht) werden wir an dieser Stelle nicht durchführen. Wir versuchen stattdessen einen Einblick in die TCP/IP-Anwendungsschicht zu gewinnen, indem wir das HTTP-Protokoll (HyperTextTransferProtocol, also frei übersetzt: Webseiten-Übertragungsprotokoll) unter die Lupe nehmen.

Das kann man z.B. mit folgenden Hilfsprogrammen tun:

- nmap, bzw. das Program ncat daraus (in Anlehnung an netcat)
- putty, ein Terminalprogramm

Beispielsitzung mit PuTTY:

**Übung:** Lies den Abschnitt "Allgemeines" des Wikipedia-Artikels "Transmission Control Protocol" (TCP). Überfliege dann den Artikel zu HTTP. Benutze schließlich das Programm PuTTY, um direkt eine TCP-Verbindung herzustellen:

Rechner www.plusplanet.de Port: 80 Connection-Type: RAW Logging: all session output / always overwrite (Session-Daten am besten speichern!)

Innerhalb dieser Session soll nun die Datei index.html abgerufen werden:

GET /index.html HTTP/1.1 Host: www.plusplanet.de

Untersuche die die Antwort im HTTP-Headerbereich (putty.log) und erkläre alle dortigen Angaben.

Wenn man sich mit HTTP-Headern auskennt, kann man z.B. die eigentliche FLV-Videodatei von YouTube-Videos direkt herunterladen. Dazu benötigt man zwei Hilfsprogramme: Erstens: das "LiveHTTP-Headers" Plugin für Firefox (zum direkten Mitschneiden der HTTP-Header) und "wget" um direkt über HTTP Dateien herunterzuladen.